## How to read barcodes from live video cam (wpf) with barcode reader sdk in C# with ByteScout Premium Suite

Learning is essential in computer world and the tutorial below will demonstrate how to read barcodes from live video cam (wpf) with barcode reader sdk in C#

An easy to understand guide on how to read barcodes from live video cam (wpf) with barcode reader sdk in C# with this source code sample. Want to read barcodes from live video cam (wpf) with barcode reader sdk in your C# app? ByteScout Premium Suite is designed for it. ByteScout Premium Suite is the set that includes 12 SDK products from ByteScout including tools and components for PDF, barcodes, spreadsheets, screen video recording.

Want to quickly learn? This fast application programming interfaces of ByteScout Premium Suite for C# plus the guidelines and the code below will help you quickly learn how to read barcodes from live video cam (wpf) with barcode reader sdk. IF you want to implement the functionality, just copy and paste this code for  $C\hat{t}$  below into your code editor with your app, compile and run your application. This basic programming language sample code for  $C#$  will do the whole work for you to read barcodes from live video cam (wpf) with barcode reader sdk.

Our website gives trial version of ByteScout Premium Suite for free. It also includes documentation and source code samples.

FOR MORE INFORMATION AND FREE TRIAL:

Download Free Trial SDK [\(on-premise](https://bytescout.com/download/web-installer?utm_source=pdf-source-code-sample) version)

Read more about [ByteScout](https://bytescout.com/products/developer/premiumsuite/index.html?utm_source=pdf-source-code-sample) Premium Suite

Explore API [Documentation](https://bytescout.com/documentation/index.html)

Get Free Training for [ByteScout](https://bytescout.com/documentation/index.html) Premium Suite

Get Free API key for [Web](https://pdf.co/documentation/api?utm_source=pdf-source-code-sample) API

visit [www.ByteScout.com](https://bytescout.com/?utm_source=pdf-source-code-sample)

Source Code Files:

## App.xaml.cs

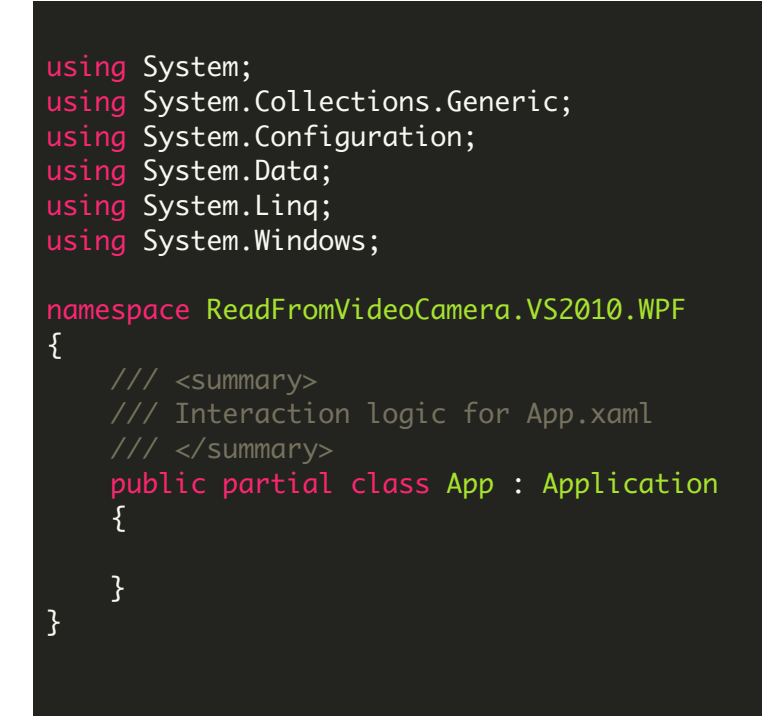

VideoScanForm.xaml.cs

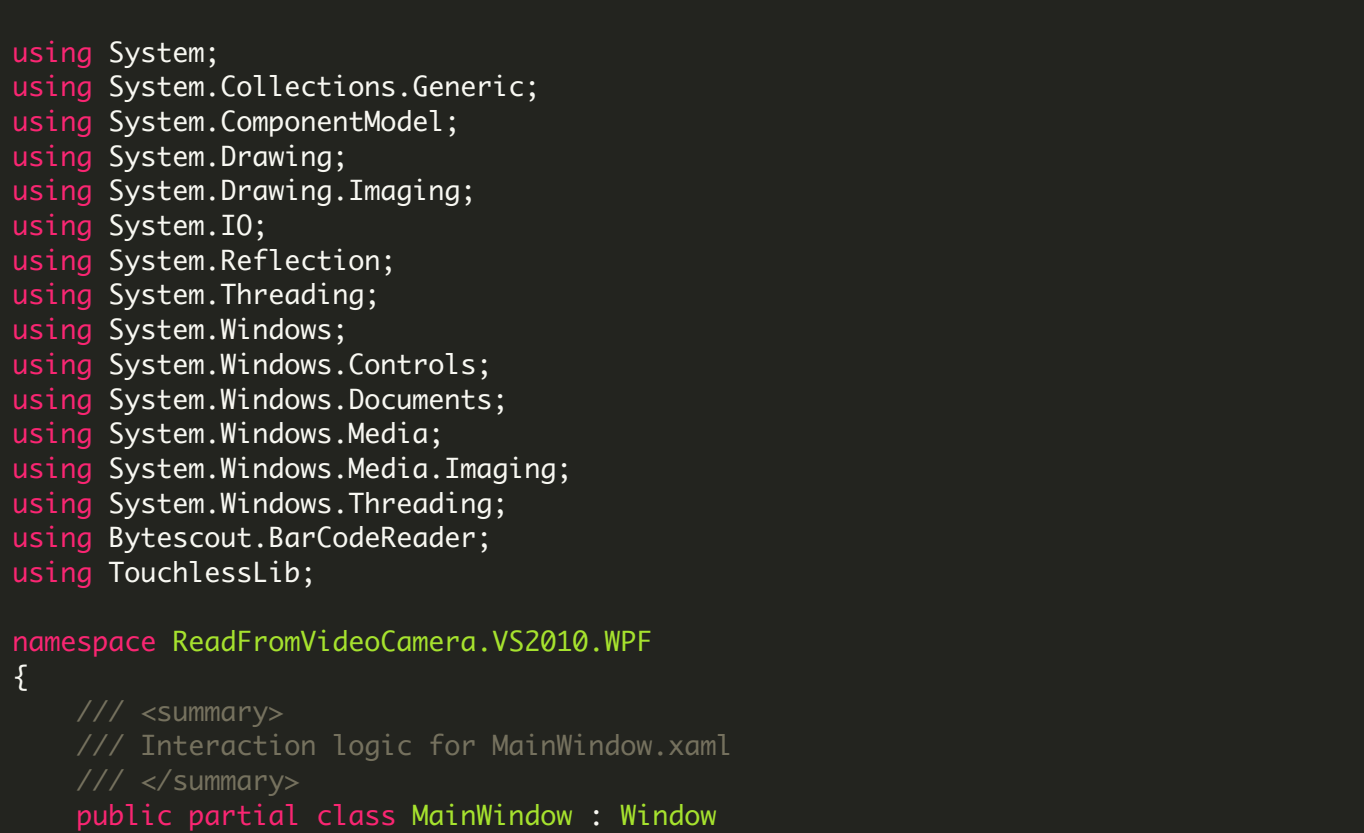

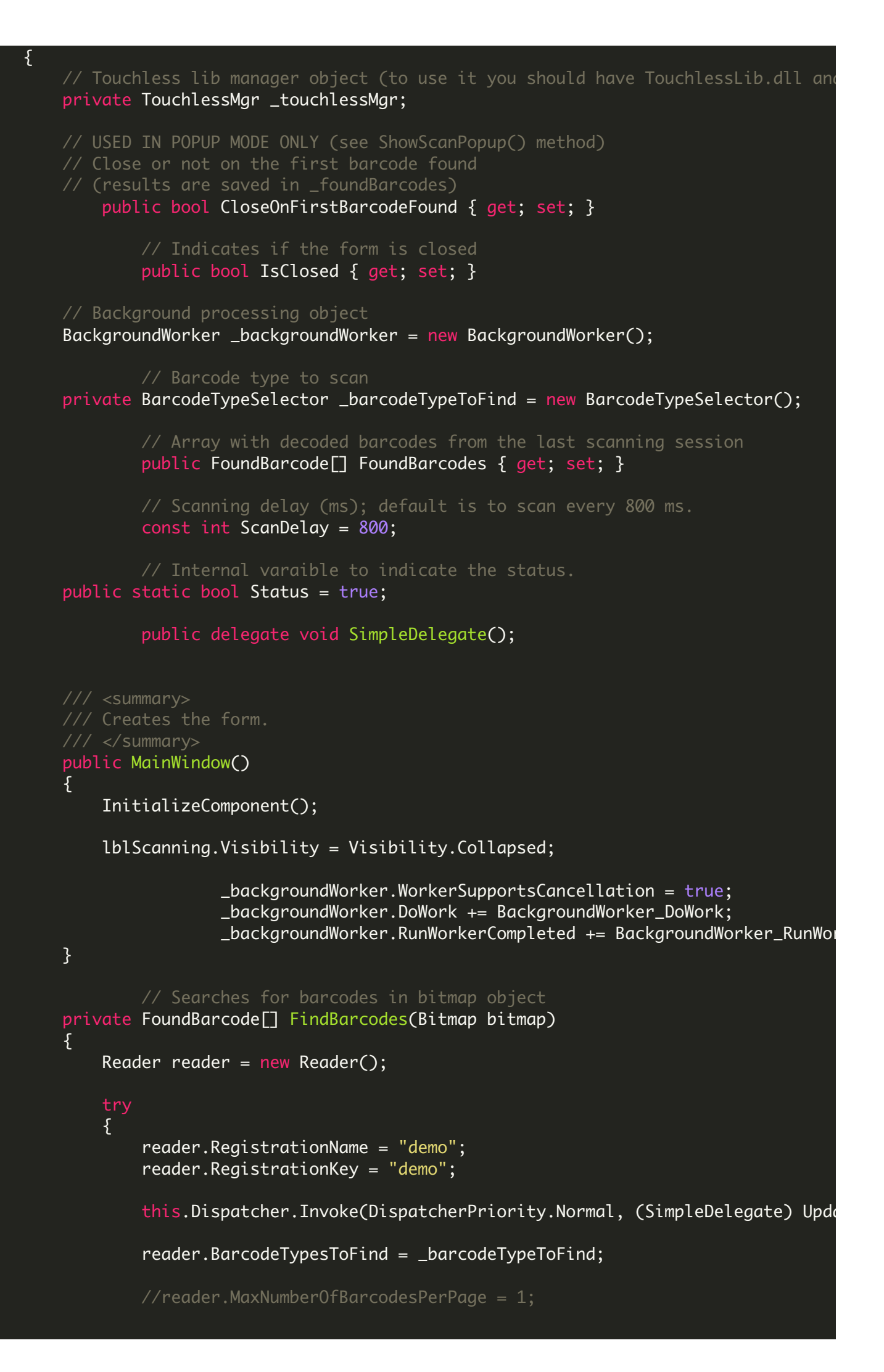

```
/* -----------------------------------------------------------------------
        NOTE: We can read barcodes from specific page to increase performance.
        For sample please refer to "Decoding barcodes from PDF by pages" progre
        ----------------------------------------------------------------------- */
        FoundBarcode[] result = reader.FeadFrom(bitemap);String timeNow = string.Format("{0:HH:mm:ss:tt}", DateTime.Now);
                         this.Dispatcher.Invoke(DispatcherPriority.Normal, (SimpleDelegate)
              {
                   if (result != null & result. Length > 0)
                  {5}textAreaBarcodes.SelectAll();
                       textAreaBarcodes.Selectron.Text = "\\nTime: " + timeNow +\frac{1}{2} insert barcodes into text
                       foreach (FoundBarcode barcode in result)
                       \{\frac{1}{2} make a sound that
                           Console.Beep();
                           String barcodeValue = String.Format("Found: {0} {1})
                           // add barcode to the text area output
                           textAreaBarcodes.AppendText(barcodeValue + "\n");
                           // add barcode to the list of saved barcodes
                           lblFoundBarcodes.Content = String.Format("Found \{0\} b
                       }
                  }
                                           // make "Scanning..." label flicker
                  1b1Scanning.Visibility = lblScanning.Visibility == Visibility
                                                    ? Visibility.Visible
                                                    : Visibility.Collapsed;
                  lblScanning.UpdateLayout();
              });
                         // return found barcodes
        return result;
    }
    {5}reader.Dispose();
    }
}
private void Window_Loaded(object sender, RoutedEventArgs e)
{
    // Populate barcode types into the combobox
    PopulateBarcodeTypesCombobox();
    InitCamera();
    StartDecoding();
}
private void InitCamera()
{
```

```
{f}// Create Touchless lib manager to work with video camera
        _touchlessMgr = new TouchlessMgr();
        // Iterate through available video camera devices
        foreach (Camera camera in _touchlessMgr.Cameras)
        \{// Add to list of available camera devices
            cbCamera.Items.Add(camera);
        }
        // Select first available camera
        cbCamera.SelectedItem = _touchlessMgr.Cameras[0];
        // Setting default image dimensions; see also camera selection event.
        _touchlessMgr.Cameras[0].CaptureWidth = int.Parse(tbCamerawidth.Text);_touchlessMgr.Cameras[0].CaptureHeight = int.Parse(tbCameraHeight.Text)
   }
   catch (Exception ex)
    \{MessageBox.Show("No video camera available. Please connect camera.\n"
    }
}
public void StartDecoding()
{
   UpdateCameraSelection();
    // Clear the text box output
   TextRange txt = new TextRange(textAreaBarcodes.Document.ContentStart, text/
    txt.Fext = "";// Clean list of barcodes
    FoundBarcodes = null;// Check camera selected
    if (cbCamera.SelectedIndex != -1)
    {
        // Set status
        Status = true;
        // Update UI buttons
        btnStart.IsEnabled = false;
        btnStop.IsEnabled = true;
        cbBarCodeType.IsEnabled = false;
        cbCamera.IsEnabled = false;
        tbCameraHeight.IsEnabled = false;
        tbCameraWidth.IsEnabled = false;
        lblScanning.Content = "Scanning...";
        // Start the decoding thread
        _backgroundWorker.RunWorkerAsync(CloseOnFirstBarcodeFound);
   }
    else
    {
        MessageBox.Show("Please select camera");
    }
```
}

```
// Update picture box with the latest frame from video camera
void CurrentCamera_OnImageCaptured(object sender, CameraEventArgs e)
{
    // You can change image dimensions if needed
    //_touchlessMgr.CurrentCamera.CaptureWidth = 320;
    //_touchlessMgr.CurrentCamera.CaptureHeight = 240;
                Dispatcher.Invoke(DispatcherPriority.Normal, (SimpleDelegate)
                        \{if (_touchlessMgr != null)
                                {
                                         pictureVideoPreview.BeginInit();
                                         BitmapImage imageSource = BitmapToImage
                                         ScaleTransform st = new ScaleTransform
                                        st.ScaleX = (double)320 / (double)imgst.ScaleY = (double)240 / (double)image
                                         TransformedBitmap tb = new Transformed
                                         pictureVideoPreview.Source = tb;
                                         pictureVideoPreview.EndInit();
                                         pictureVideoPreview.UpdateLayout();
                                }
                        });
}
        // Convert System.Drawing.Bitmap to System.Windows.Media.Imaging.Bitmag
        BitmapImage BitmapToImageSource(Bitmap bitmap, ImageFormat imageFormat)
{
   using (MemoryStream memoryStream = new MemoryStream())
    \{bitmap.Save(memoryStream, imageFormat);
        memoryStream.Position = \emptyset;
        BitmapImage bitmapImage = new BitmapImage();
        bitmapImage.BeginInit();
        bitmapImage.StreamSource = memoryStream;
        bitmapImage.CacheOption = BitmapCacheOption.OnLoad;
        bitmapImage.EndInit();
        return bitmapImage;
   }
}
private void btnStart_Click(object sender, RoutedEventArgs e)
\{StartDecoding();
}
private void btnStop_Click(object sender, RoutedEventArgs e)
{
    StopDecoding();
}
private void StopDecoding()
{
    _backgroundWorker.CancelAsync();
    // Update UI elements
    lblScanning.Visibility = Visibility.Collapsed;
```

```
// Change working status
    Status = false;
    btnStart.IsEnabled = true;
    btnStop.IsEnabled = false;
    cbBarCodeType.IsEnabled = true;
    cbCamera.IsEnabled = true;
    tbCameralHeight. Is Enabled = true;tbCamer a Width. IsEnabled = true;if (CloseOnFirstBarcodeFound && FoundBarcodes != null && FoundB
                        Close();
}
public void BackgroundWorker_DoWork(object sender, DoWorkEventArgs e)
\{BackgroundWorker worker = (BackgroundWorker) sender;
    bool closeOnFirstBarcode = (bool) e.Argument;
    while (true)
    \{// Work till user canceled the scan
                        if (worker.CancellationPending)
            {
                    e.Cancel = true;
                    return;
            }
                        // Get current frame bitmap from camera using Touchless
            Bitmap bitmap = _touchlessMgr.CurrentCamera.GetCurrentImage();
            // Search barcodes
            FoundBarcode[] result = null;if (bitmap != null)
                    result = FindBarcodes(bitmap);
            // Check if we need to stop on first barcode found
            if (closeOnFirstBarcode && result != null && result.Length > 0)
            {
                    e.Result = result;
                    return; // end processing
            }
            // Wait a little to lower CPU load
            Thread.Sleep(ScanDelay);
    }
}
private void BackgroundWorker_RunWorkerCompleted(object sender, RunWorkerComple
{f}// Clear last results
    FoundBarcodes = null;
    if (e.Cancelled)
    {
        lblScanning.Content = "Canceled";
```

```
}
    else if (e.Error != null)
    {
        lblScanning.Content = "Error: " + e.Error.Message;
    }
    else
    {
        lblScanning.Content = "Done.";
        FoundBarcodes = (FoundBarcode[]) e.Result;
    }
    StopDecoding();
}
private void cbCamera_SelectionChanged(object sender, SelectionChangedEventArgs
{
    UpdateCameraSelection();
}
private void UpdateCameraSelection()
{
    if (cbCamera.Items.Count > 0 && cbCamera.SelectedIndex >-1)
    {
        if (_touchlessMgr.CurrentCamera != null)
            _touchlessMgr.CurrentCamera.OnImageCaptured -= CurrentCamera_OnImageCaptured;
        _touchlessMgr.CurrentCamera = null;
        Camera currentCamera = _touchlessMgr.Cameras[cbCamera.SelectedIndex];
        // Setting camera output image dimensions
        currentCamera.CaptureWidth = int.Parse(tbCameraWidth.Text);
        currentCamera.CaptureHeight = int.Parse(tbCameraHeight.Text);
        _touchlessMgr.CurrentCamera = currentCamera;
        currentCamera.OnImageCaptured += CurrentCamera_OnImageCaptured;
    }
}
// Updates barcode type filter according with combobox selection
private void UpdateBarcodeTypeToFindFromCombobox()
{
    string selectedItemText = cbBarCodeType.Text;
    if (string.IsNullOrEmpty(selectedItemText))
        throw new Exception("Empty barcode type selection.");
    _barcodeTypeToFind.Reset();
    // Iterate through BarcodeTypeSelector bool properties
                \frac{1}{2} and enable property by barcode name selected in the combobo
                foreach (PropertyInfo propertyInfo in typeof(BarcodeTypeSelector)
    {
        // Skip readonly properties
        if (!propertyInfo.CanWrite)
            continue;
                        if (propertyInfo.Name == selectedItemText)
            propertyInfo.SetValue(_barcodeTypeToFind, true, null);
```
}

```
}
protected void PopulateBarcodeTypesCombobox()
{
    cbBarCodeType.Items.Clear();
    List <string> items = new List<string>();
                foreach (PropertyInfo propinfo in typeof(BarcodeTypeSelector).
    {
        // Skip readonly properties
        if (!propinfo.CanWrite)
            continue;
        items.Add(propinfo.Name);
    }
                items.Sort();
                cbBarCodeType.ItemsSource = items;
    // Select first item in combobox (first is "Find All")
    cbBarCodeType.SelectedItem = cbBarCodeType.Items[0];
}
private void Window_Closing(object sender, CancelEventArgs e)
\{Deinitialize();
}
private void Deinitialize()
{
    // cancel decoding thread
    _backgroundWorker.CancelAsync();
                // Deinit camera
    DeinitCamera();
                // Mark as closed
    IsClosed = true;
}
private void btnExit_Click(object sender, RoutedEventArgs e)
{
    Close();
}
private void DeinitCamera()
{
    if (_touchlessMgr != null)
    \{_touchlessMgr.CurrentCamera.OnImageCaptured -= CurrentCamera_OnImageCaptured;
        _touchlessMgr.CurrentCamera = null;
    }
    if (cbCamera.SelectedItem != null)
        cbCamera.SelectedItem = null;
    cbCamera.Items.Clear();
    _ttouchlessMgr = null;
    Thread.Sleep(500);
```

```
private void btnTryPopup_Click(object sender, RoutedEventArgs e)
{
    // Stop scan if any
                StopDecoding();
    // Deinit the current camera
    DeinitCamera();
    ShowScanPopup();
    // Reinit current camera
    InitCamera();
}
private void ShowScanPopup()
\{// Create another MainWindow instance to scan barcodes
    MainWindow popup = new MainWindow();
    // Set new popup position shifted by 20 pixels
    popup.Left = Left + 20;
    popup. Top = Top + 20;
    // Set the new popup window to close on first found barcode
    popup.CloseOnFirstBarcodeFound = true;
                // Hide btnTryPopup button
    popup.btnTryPopup.Visibility = Visibility.Hidden;
    popup.btnStop.Visibility = Visibility.Hidden;
    popup.btnStart.Visibility = Visibility.Hidden;
    // Set the popup title
    popup.Title = "POPUP DIALOG - ONE-TIME SCAN";
    // Show the dialog
    popup.Show();
    \frac{1}{2} Now wait while the popup is closed (it will be closed on barcode found
    while (!popup.IsClosed)
    {
        // HACK: Simulate "DoEvents"
        Dispatcher.Invoke(DispatcherPriority.Background, new ThreadStart(delege
        Thread.Sleep(20);
    }
    // Checking if one-time scan dialog found barcodes
    if (popup.FoundBarcodes != null && popup.FoundBarcodes.Length > 0)
        MessageBox.Show("Popup scan found the barcode: \n" + popup.FoundBarcode
    else
        MessageBox.Show("Popup canceled. Returning to the main window");
    // Close the dialog
    popup.Close();
}
```
}

}

}

VIDEO

<https://www.youtube.com/watch?v=NEwNs2b9YN8>

ON-PREMISE OFFLINE SDK

60 Day Free [Trial](https://bytescout.com/download/web-installer) or Visit [ByteScout](https://bytescout.com/products/developer/premiumsuite/index.html) Premium Suite Home Page Explore ByteScout Premium Suite [Documentation](https://bytescout.com/documentation/index.html) Explore [Samples](https://github.com/bytescout/ByteScout-SDK-SourceCode/) Sign Up for [ByteScout](https://academy.bytescout.com/) Premium Suite Online Training

ON-DEMAND REST WEB API

Get [Your](https://app.pdf.co/signup) API Key [Explore](https://pdf.co/documentation/api) Web API Docs Explore Web API [Samples](https://github.com/bytescout/ByteScout-SDK-SourceCode/tree/master/PDF.co%20Web%20API/)

visit [www.ByteScout.com](https://bytescout.com/?utm_source=pdf-source-code-sample)

visit [www.PDF.co](https://pdf.co/?utm_source=pdf-source-code-sample)

[www.bytescout.com](https://www.bytescout.com/?utm_source=website-article-pdf)